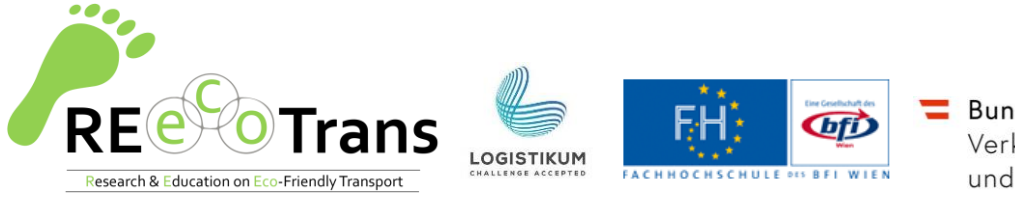

Bundesministerium Verkehr, Innovation und Technologie

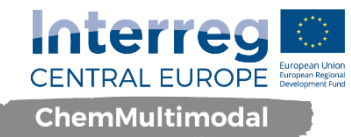

# Fallbeispiel Ermittlung von CO2 Emissionen

Im nachfolgenden Fallbeispiel werden die Vorteile des multimodalen Transportes in Bezug auf CO2 Reduktionen anhand eines kurzes praktischen Beispiels unter Verwendung der Tools: Intermodal Links Planner und CO2 Rechner aufgezeigt.

## **Informationen zu Transportgut und Transportstrecke:**

Ein Linzer Chemieunternehmen will 15.000 Tonnen Pestizide (flüssiges Gefahrgut) zu einem Kunden in Valencia (Spanien) transportieren. Bisher wurde die Strecke Linz-Valencia (~2.000 km) komplett per LKW zurückgelegt. Das Chemieunternehmen will nun eine nachhaltigere Transportlösung finden, um CO2 Emissionen zu reduzieren und den Verkehrsträger Straße zu entlasten.

### **Aufgabenstellung:**

Um die Aufgabenstellung lösen zu können, ist der Einsatz der beiden Tools Intermodal Link Planner und CO2-Rechner notwendig. Die Links zu den beiden Tools findest du nachstehend.

Nutze den Intermodal Link Planer, um Möglichkeiten zu finden, wie die Güter von der Straße verlagert werden können. Beschreibe die Vor- und Nachteile der von dir mit Hilfe der beiden Tools vorgeschlagenen Lösung(en).

Verwende den CO2-Rechner, um die Umweltbelastung deiner neuen Lösung im Vergleich zum LKW-Transport zu ermitteln.

In der nachstehenden Tabelle findest du nochmals im Überblick die Vor- und Nachteile der einzelnen Verkehrsträger.

Im Überblick die Vor- und Nachteile der einzelnen Verkehrsträger:

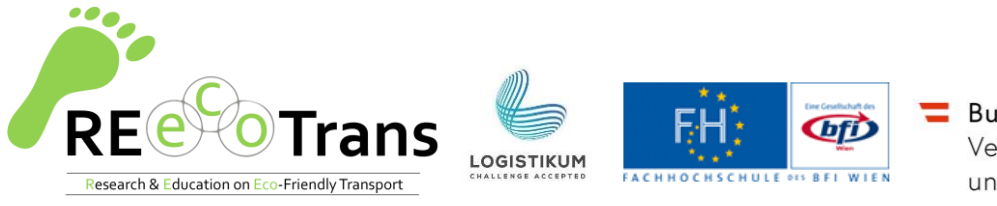

Bundesministerium Verkehr, Innovation und Technologie

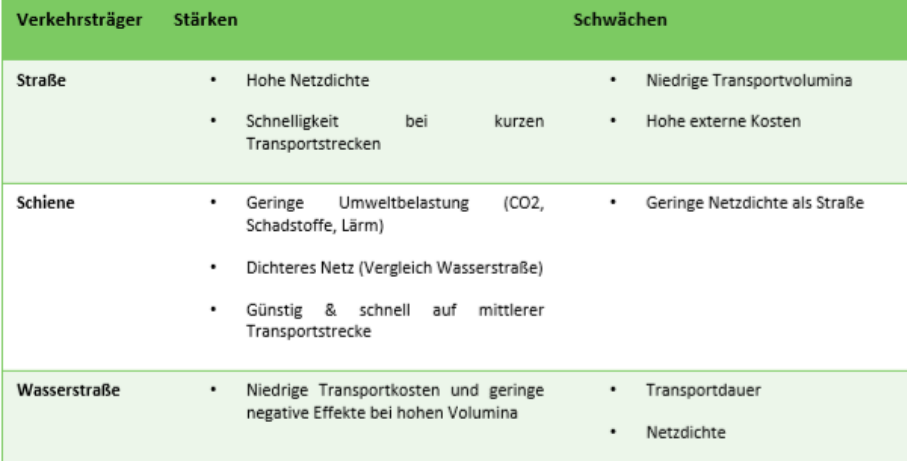

Tabelle 1 - Stärken und Schwächen der Verkehrsträger im Vergleich (eigene Darstellung, Quelle: BMVIT, Rechnungshof, 2012)

Die Organisation eines multimodalen Transportes ist bedingt durch die vielen involvierten Akteure und die benötigten Umschlagsprozesse naturgemäß um ein vielfaches komplexer und erfordert einen erhöhten Planungsaufwand. Dafür können durch die Kombination der Verkehrsträger die spezifischen Vorteile der einzelnen Verkehrsträger genutzt werden und die Nachteile dieser minimiert werden. Aufgrund der hohen Netzdichte und der Schnelligkeit bei kurzen Transportstrecken eignet sich die Straße vor allem für den Vor- und Nachlauf von multimodalen Transporten.

# **Tools:**

#### **Intermodal Link Planner:**

**ODAL LINK GET ACCESS CONTACT LEARN MORE GET ACCESS** INTERMODAL LINKS IS YOUR CONTROL TOWER FOR INTERMODAL TRANSPORT

Zugang: https://intermodallinks.com/GetAccess

Dieses Tool visualisiert intermodale Verbindungen in den europäischen Regionen. Es werden Logistikdienstleister und deren Betriebspläne aufgelistet, die auf intermodalen Routen operieren.

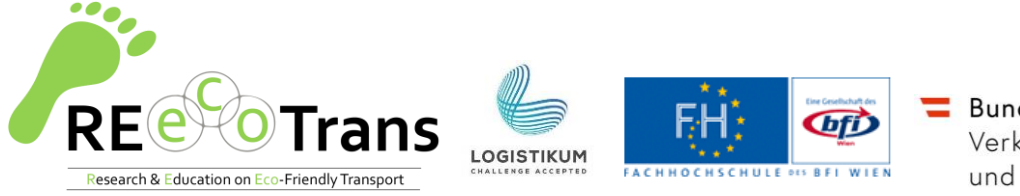

Bundesministerium Verkehr, Innovation und Technologie

## **CO2- Rechner:**

Zugang: https://ifsl50.mb.uni-magdeburg.de/chemmultimodal/

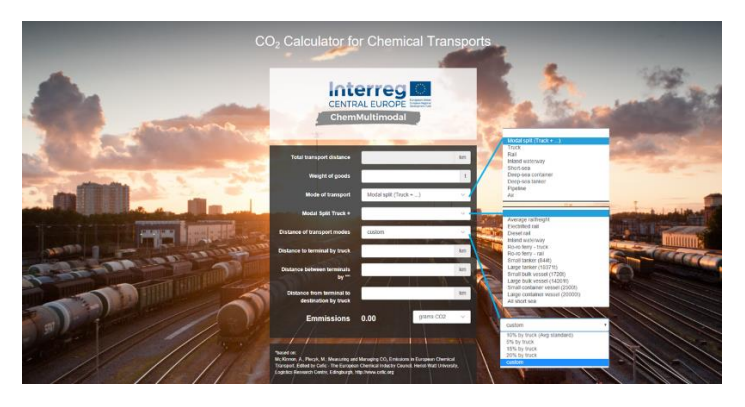

Das Tool bietet die Möglichkeit der Messung des CO2-Fußabdrucks von Transporten mit verschiedenen Verkehrsträgern.